### Payment Request API

Ian Jacobs, 16 Feb 2017

## Background

- Goal: Make checkout easier and more secure
- April 2016: [PING discussion](https://www.w3.org/2016/04/28-privacy-minutes.html) [\(slides](https://www.w3.org/2016/Talks/ij_ping/))
- January 2017: [Request to review](https://lists.w3.org/Archives/Member/chairs/2017JanMar/0002.html) specifications approaching Candidate Recommendation
- 16 February 2017: Second discussion with PING

### Example: pay.gov

### **Bighorn Canyon NRA Annual Pass**

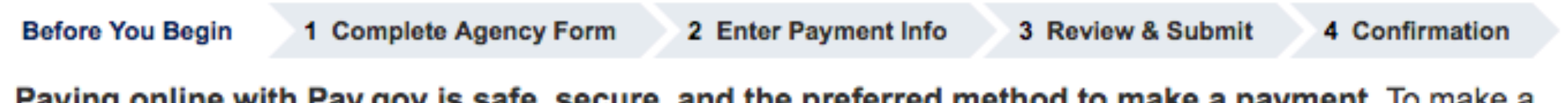

Paying online with Pay.gov is safe, secure, and the preferred method to make a payment. To make a payment using one of the below accepted payment methods, please click the Continue to the Form button.

### **Accepted Payment Methods:**

- Bank account (ACH)
- Amazon account
- Dwolla account
- ▶ PayPal account
- ▶ Debit or credit card

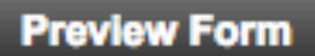

Cancel

**Continue to the Form** 

This is a secure service provided by United States Department of the Treasury. The information you will enter will remain private. Please review our privacy policy for more information.

### Selection of payment method

### **Bighorn Canyon NRA Annual Pass**

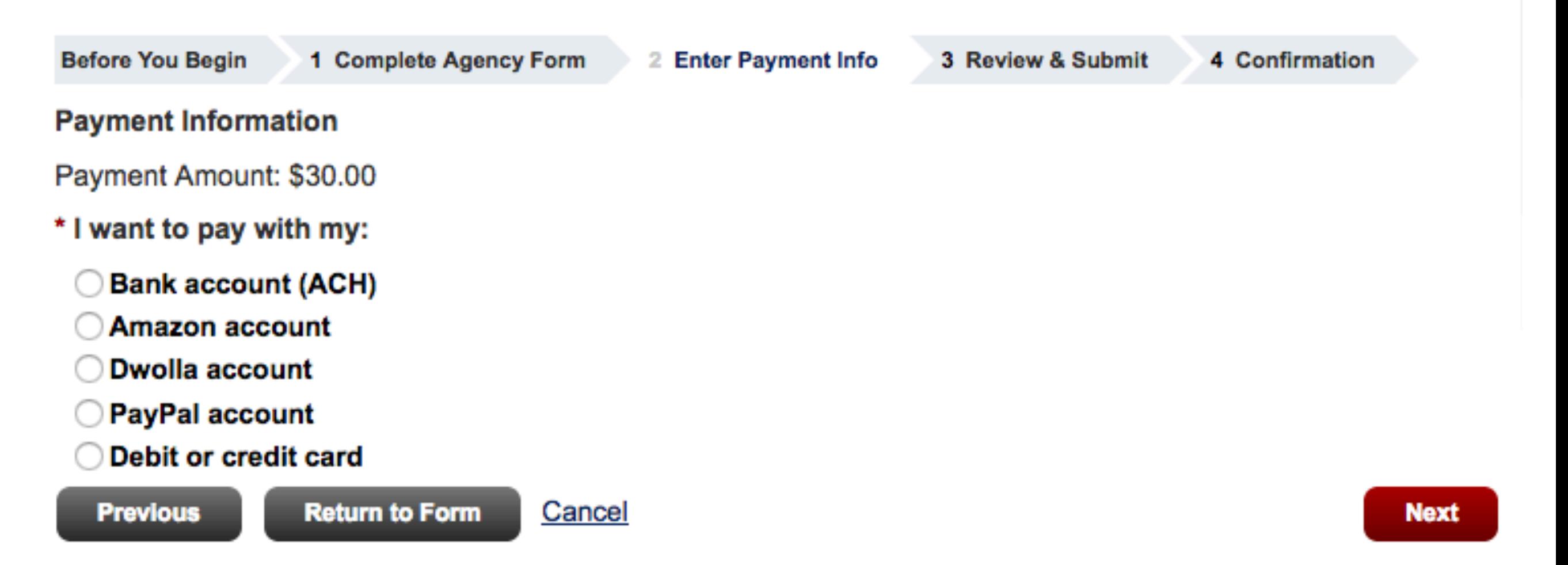

### **Card Payment**

### **Bighorn Canyon NRA Annual Pass**

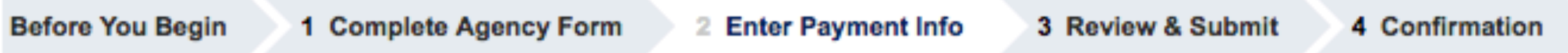

Please provide the payment information below. Required fields are marked with an \*.

#### \* Payment Amount:

\$30.00

#### \* Cardholder Name

lan Jacobs

#### \* Cardholder Billing Address:

1600 Pennsylvania Ave NW

...more data required...

## ACH Payment

#### \* Select Account Type

Select Account Type

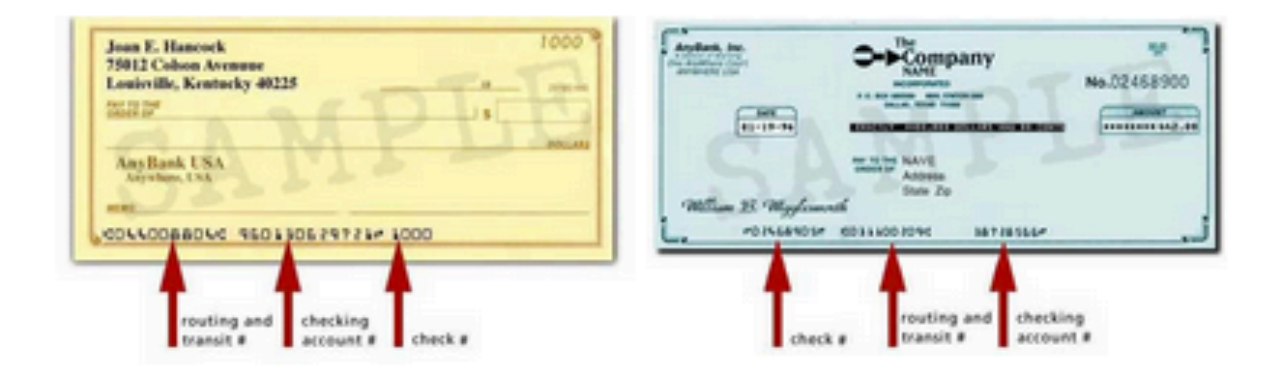

 $\hat{\downarrow}$ 

#### \* Routing Number

**Routing Number** 

#### \* Account Number

**Account Number** 

#### \* Confirm Account Number

Confirm Account Number **Previous Return to Form** Cancel

**Review and Submit Payment** 

...more data required...

## Payment on pay.gov tomorrow

## 1) Choose passes

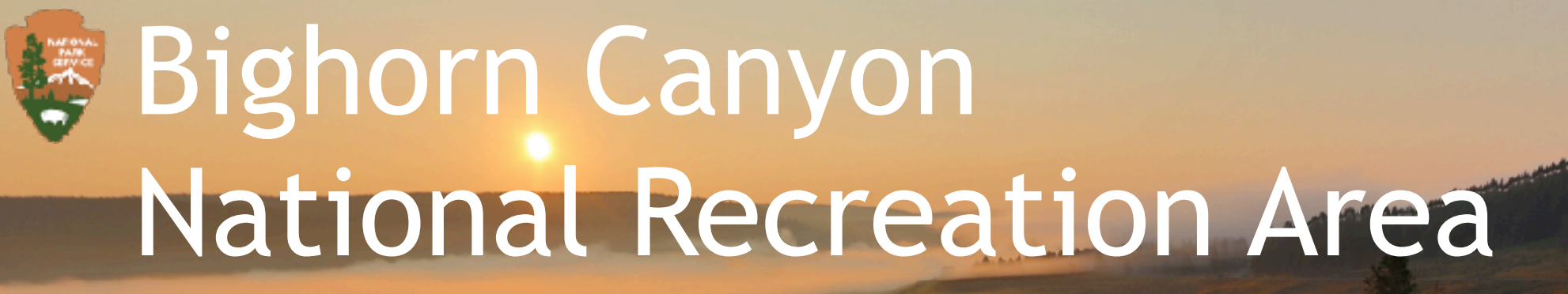

*Purchase an annual park pass*

### Number of passes:

**1**  2 3

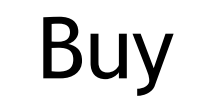

Total: USD \$30

# 2) Choose app and pay

**Make a payment to [pay.gov](http://pay.gov)**

**Bigger**<br>Order summary 1 Annual Pass for Bighorn Natl Rec Area USD \$30 Order summary

*Purchase an annual park*  Shipping Name, 1600 Pennsylvania Ave, …

Contact [me@example.com](mailto:me@example.com)

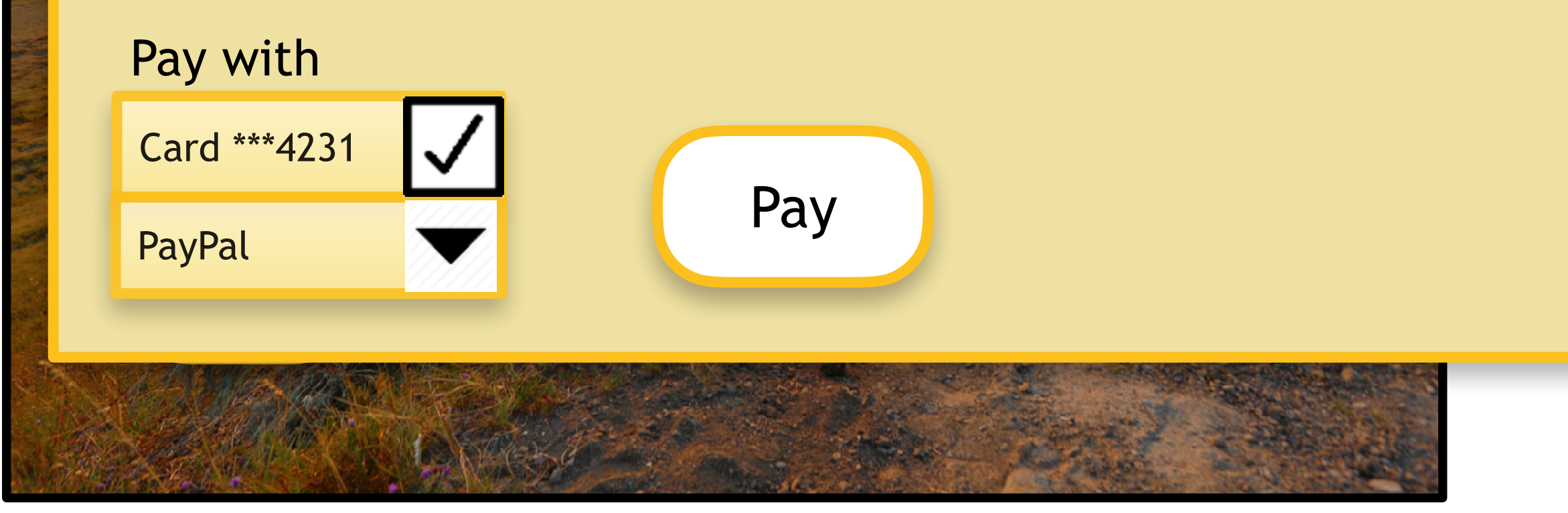

### Before a Transaction

- Merchants build checkout with API
	- They declare accepted payment methods
- Users install payment apps
	- Payment Apps declare supported payment methods to browser at registration

### Payment Methods Are Data

- Each payment method defined by:
	- Identifier (used for matching by browser or other user agent)
	- Data provided by merchant to payment app (through user agent)
	- Data returned by payment app to merchant (through user agent)
- Example: "basic-card"
	- No data necessary from merchant
	- Payment app returns card number, expiry, name on card, etc.

# During a Transaction

- The payer pushes the "buy" button, invoking the API with transaction information and accepted payment methods.
- Browser computes intersection of "what merchant accepts" and "what user's payment apps support"
- Browser displays matching apps in native browser chrome.
- User selects one to pay, the user agent provides transaction data to payment app and delegates control.
- User interacts with payment app (e.g., authenticating) until done.
- Upon completion, payment app communicates response data to browser, hands control back.
- Browser returns response data to merchant.

## Spec Status

- Rec-track Near Candidate Recommendation:
	- [Payment Request API](https://w3c.github.io/browser-payment-api/)
	- [Payment Method Identifiers](http://w3c.github.io/webpayments-method-identifiers/)
- Mature Payment Method Note
	- [Basic Card Payment](https://w3c.github.io/webpayments-methods-card/)
- Not yet FPWD
	- [Payment App API](https://w3c.github.io/webpayments-payment-apps-api/)
	- [Basic Credit Transfer Payment](http://w3c.github.io/webpayments-methods-credit-transfer-direct-debit/)
	- [Tokenized Card Payment](https://w3c.github.io/webpayments/proposals/tokenized_cards.html)

## Implementation Status

- Payment Request API
	- Google, Microsoft, Mozilla, Samsung, Facebook, Opera
- Payment Apps
	- Experimentation with payment app integration underway, including Alipay, Samsung, Google, Amex, Facebook, Worldpay, Stripe, Klarna, Gemalto, Opera, and others

# Privacy Design Goals

- The API is designed so that only the information necessary for a given party to fulfill its role is available to that party.
- The API may increase user privacy because it is more likely that only necessary information will be sent to the merchant, rather than the merchant collecting additional information via a traditional payment form.

### User Consent Requirements

- Users must consent to:
	- Make a payment
	- Allow the user agent to share information about the user with the merchant Web page.
	- Provide credentials to a payment app
	- Register a payment app
	- Permit a payment app to return information to the merchant

# More Privacy Topics

- Payment methods
	- [canMakePayment\(\)](https://w3c.github.io/browser-payment-api/#dom-paymentrequest-canmakepayment()) method enables merchant to fine-tune user experience; seeking a balance with user privacy
- Payment apps
	- A payment app does know about a transaction until user selects it.
- paymentRequestID
	- Unique identifier per transaction for reconciliation (e.g., push payments)

### Next Steps

- We welcome PING's specification review
- 23-24 March: [WPWG FTF meeting](https://github.com/w3c/webpayments/wiki/FTF-March2017)
	- We will attempt to see whether we have consensus to advance Payment Request API to CR once we have fulfilled process requirements.